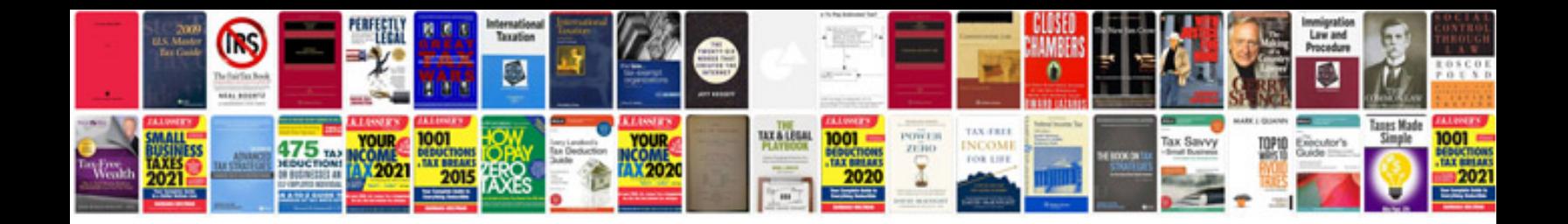

**Focus st maintenance** 

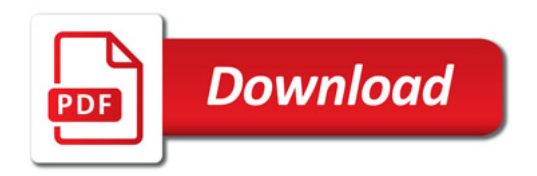

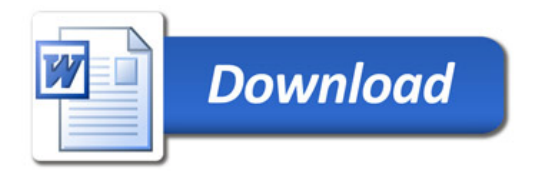